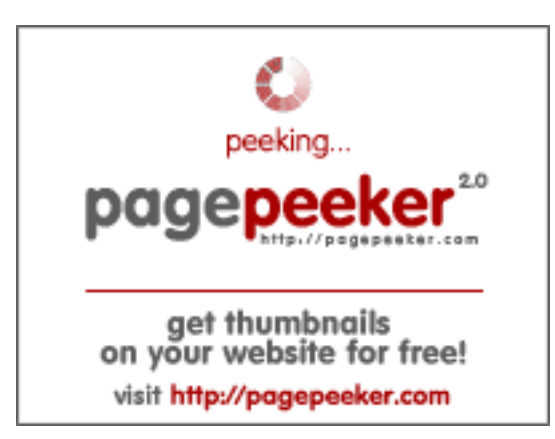

#### **Analisi sito web comactivate.info**

Generato il Luglio 16 2024 21:23 PM

**Il punteggio e 41/100**

#### **SEO Content**

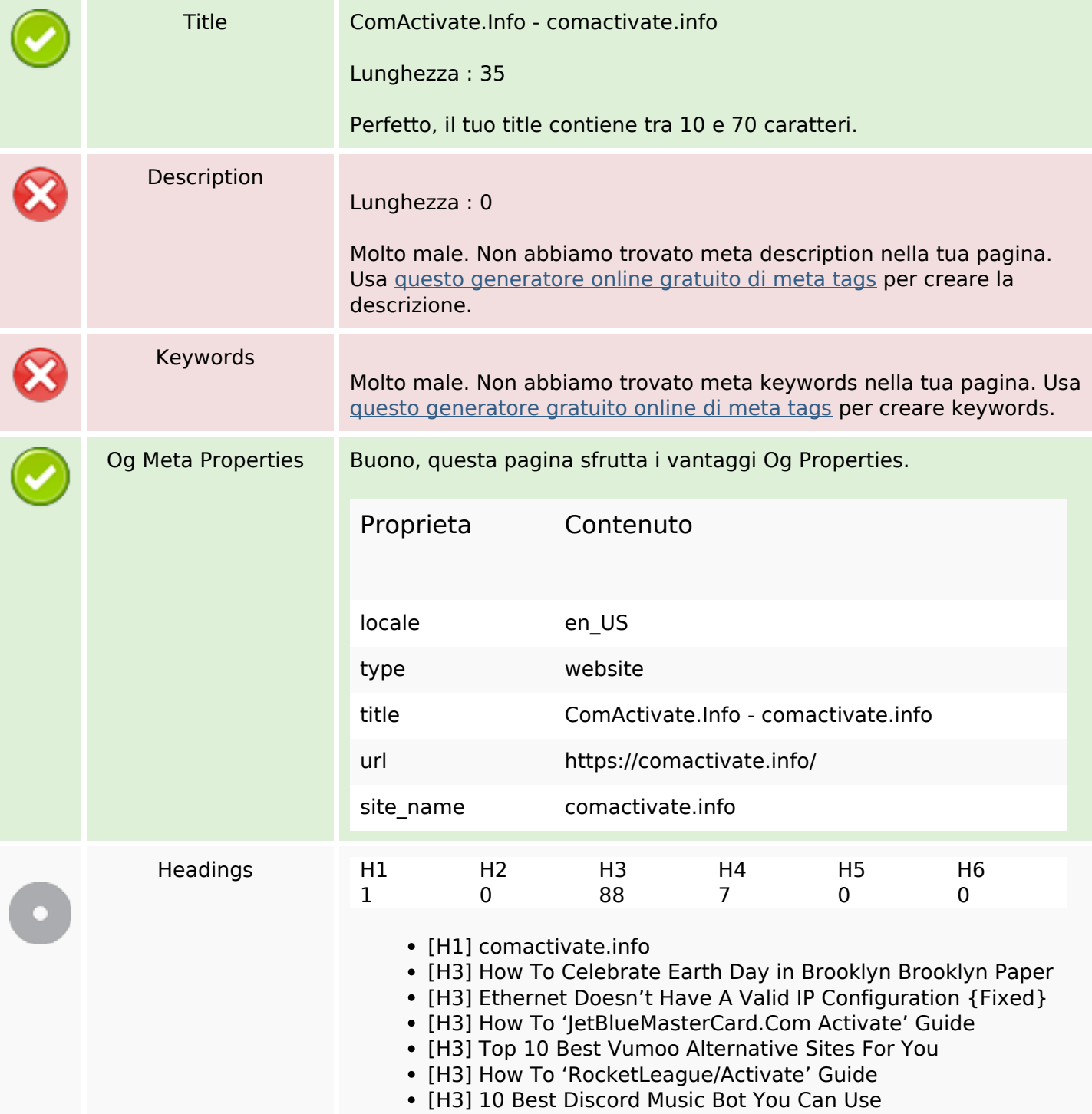

#### **SEO Content**

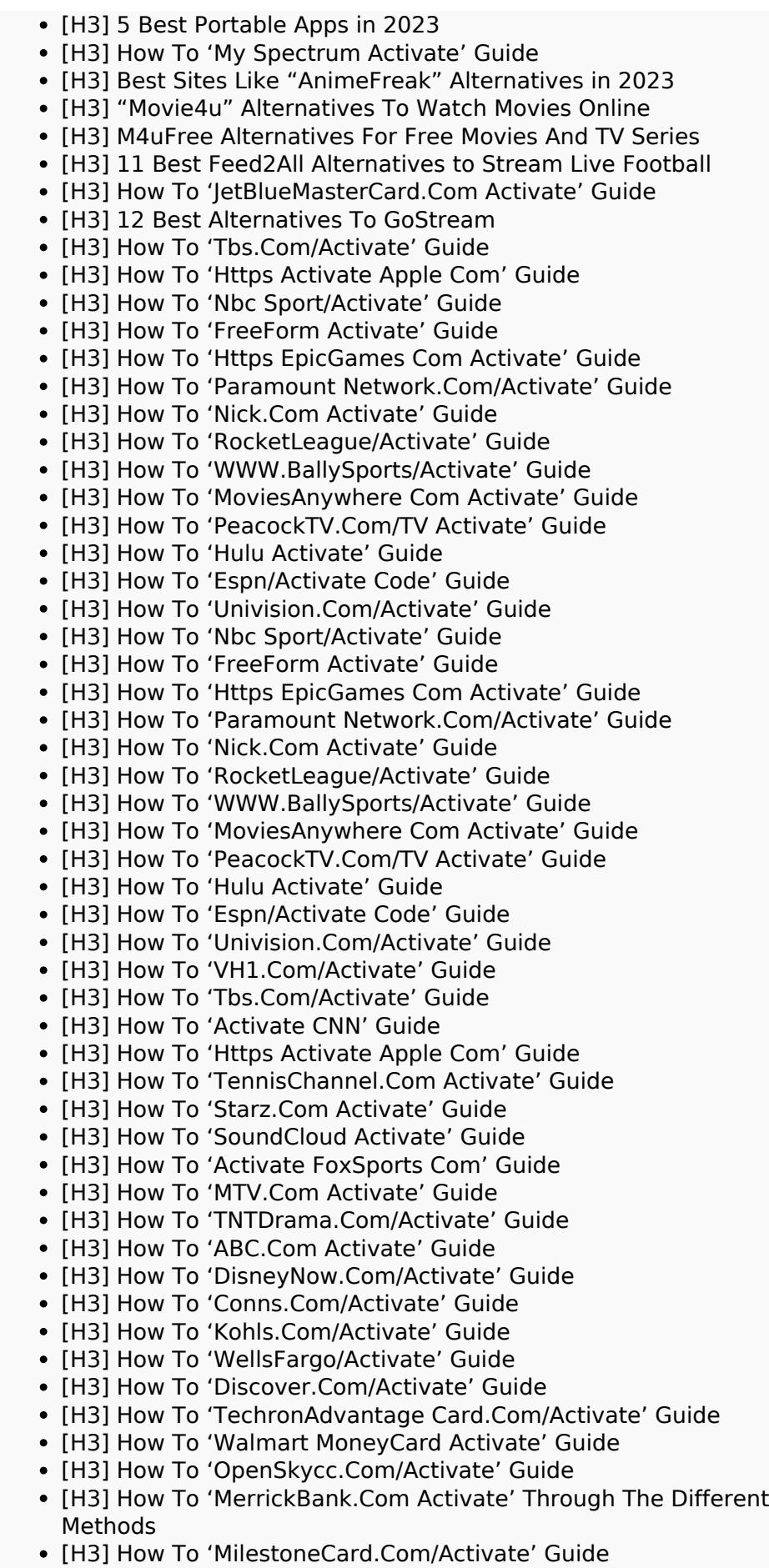

### **SEO Content**

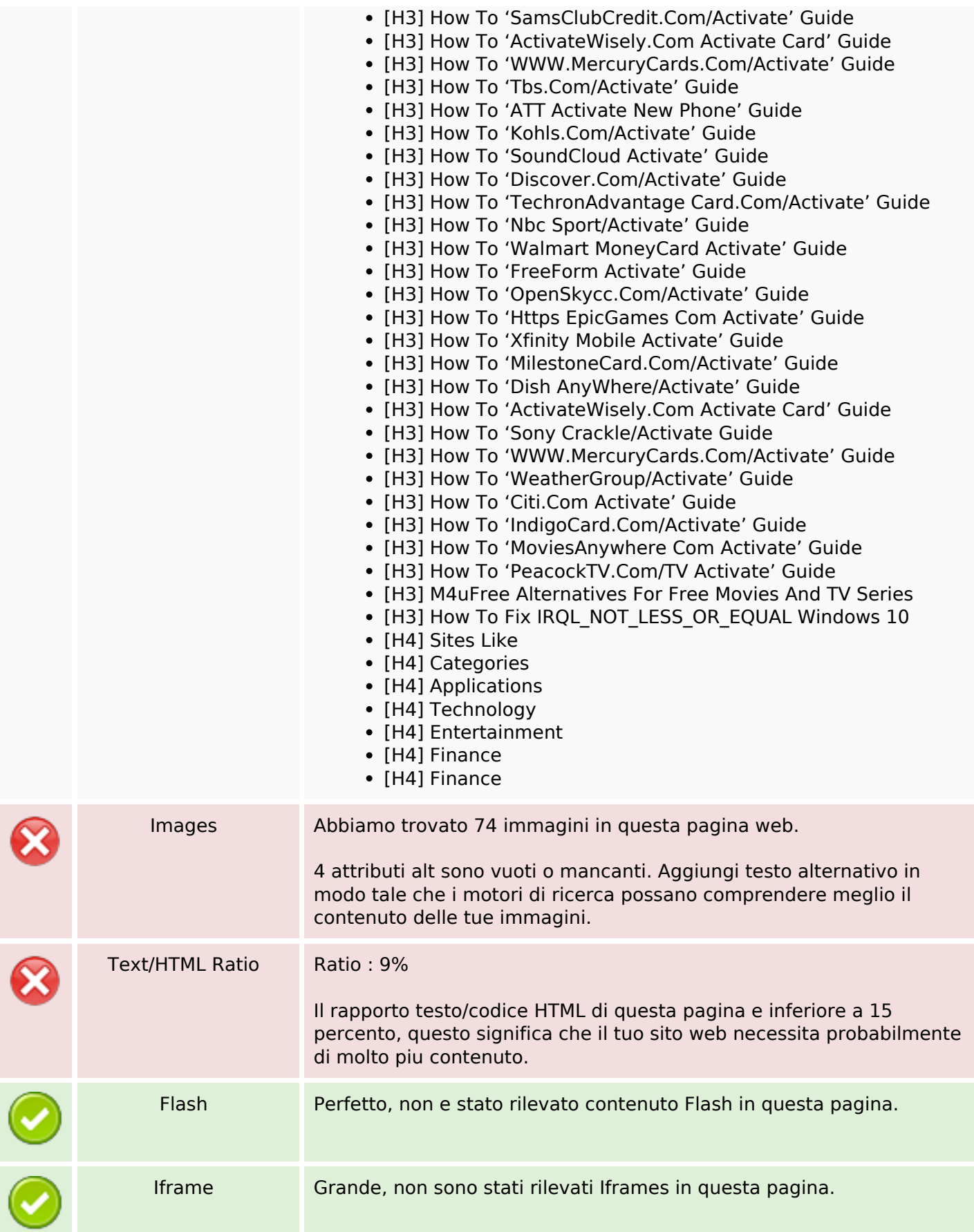

## **SEO Links**

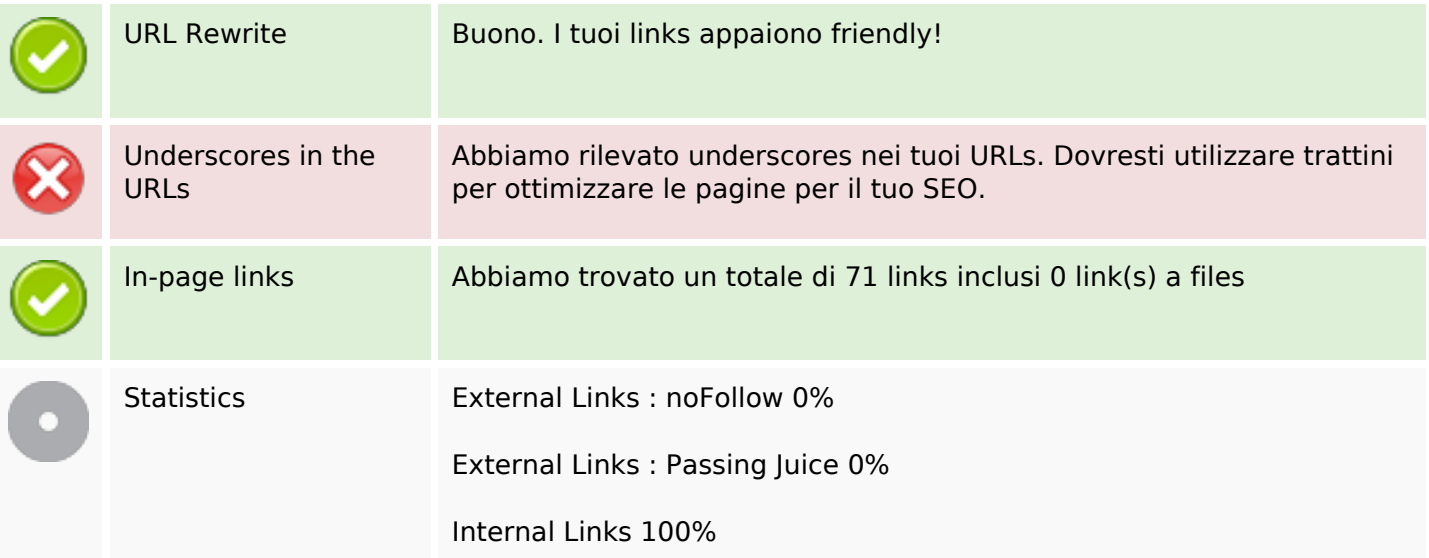

# **In-page links**

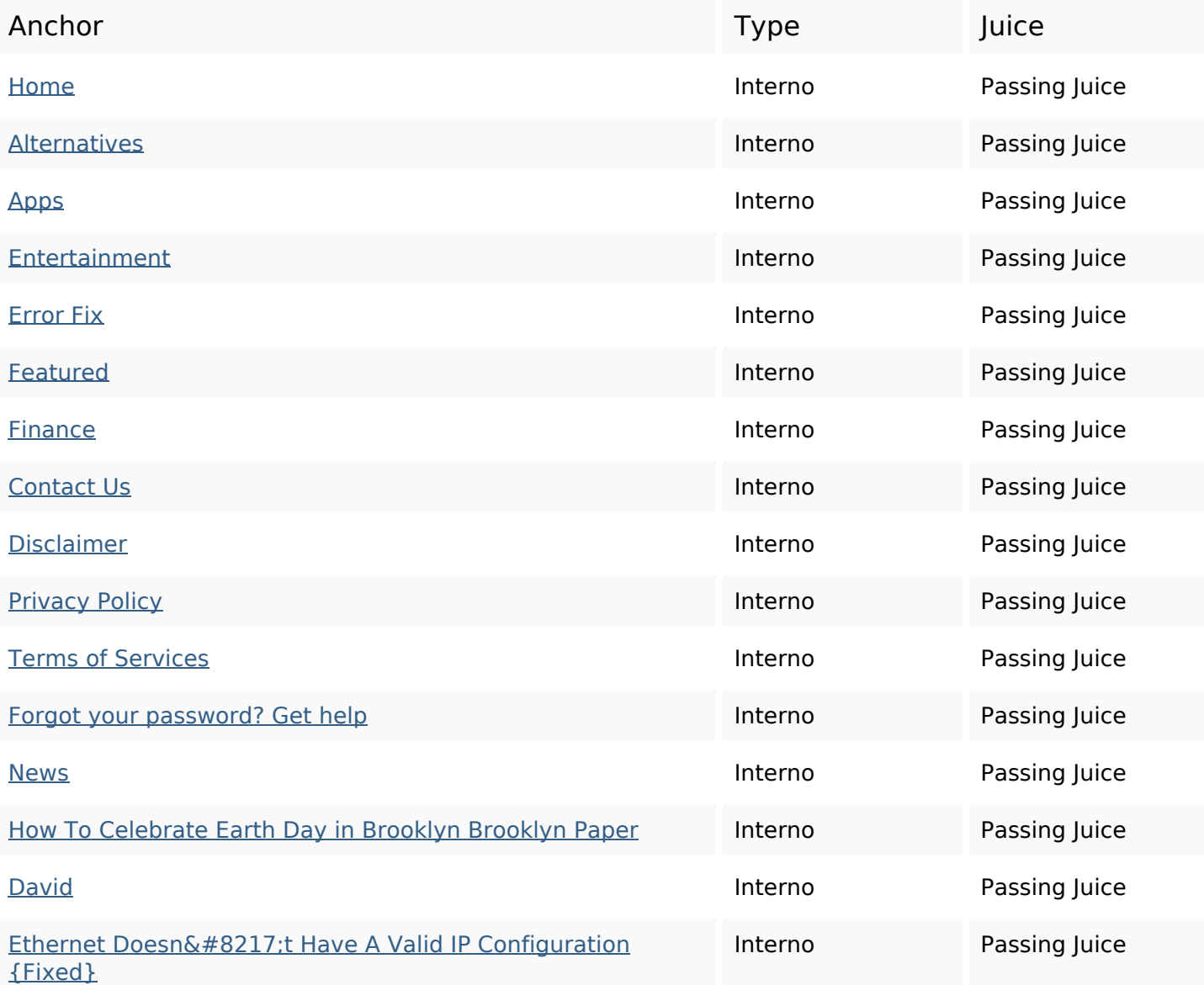

# **In-page links**

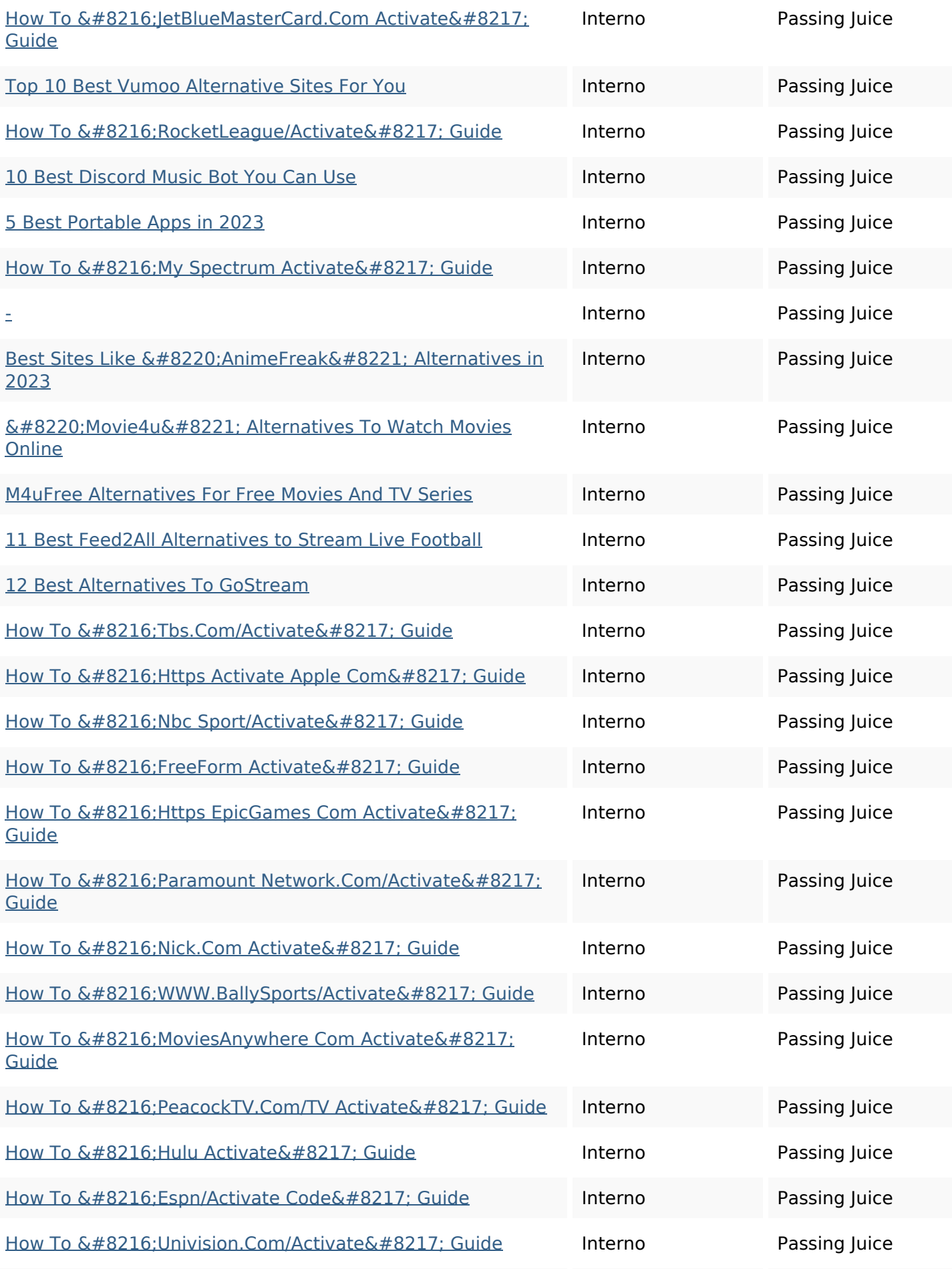

# **In-page links**

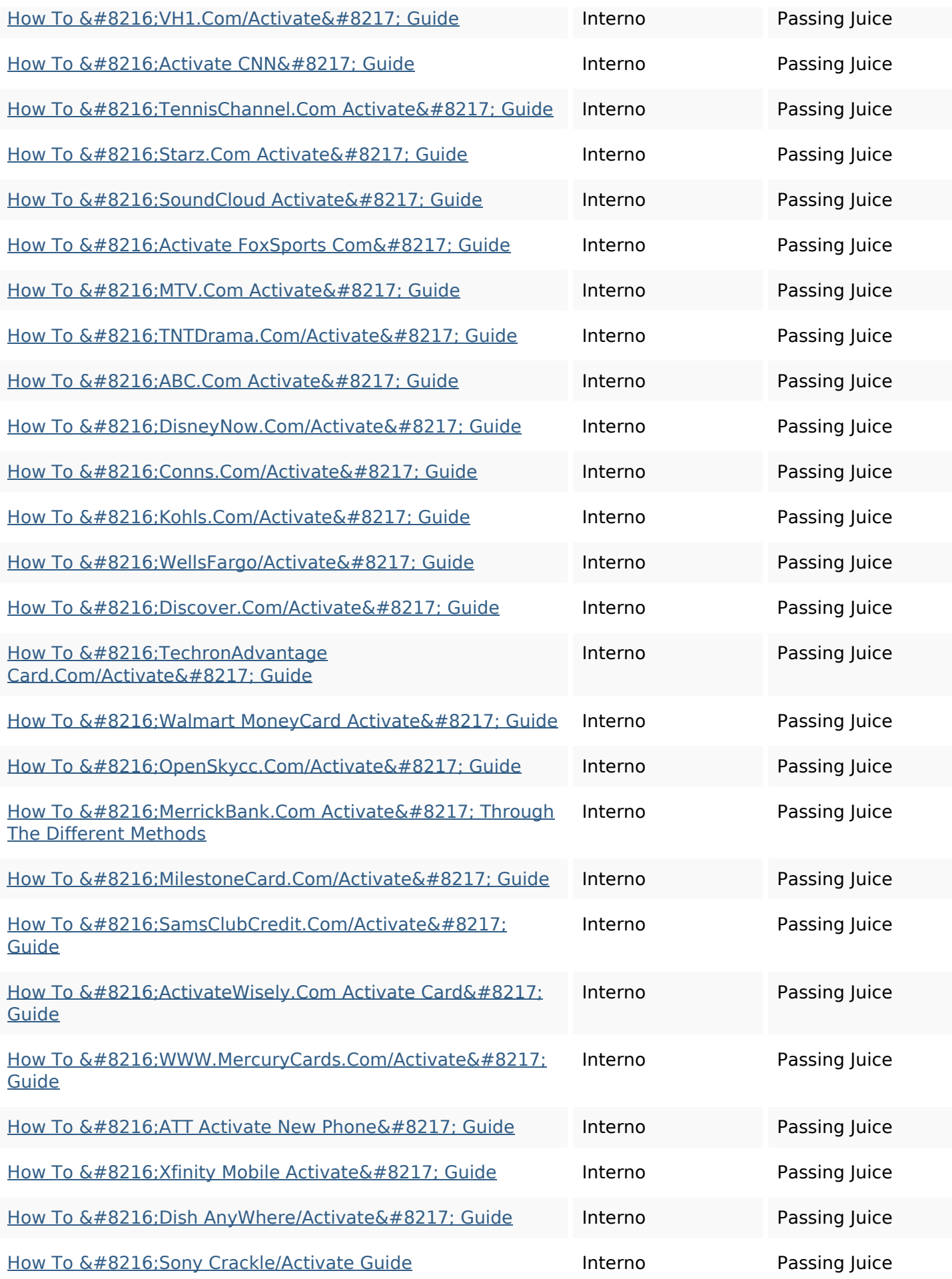

### **In-page links**

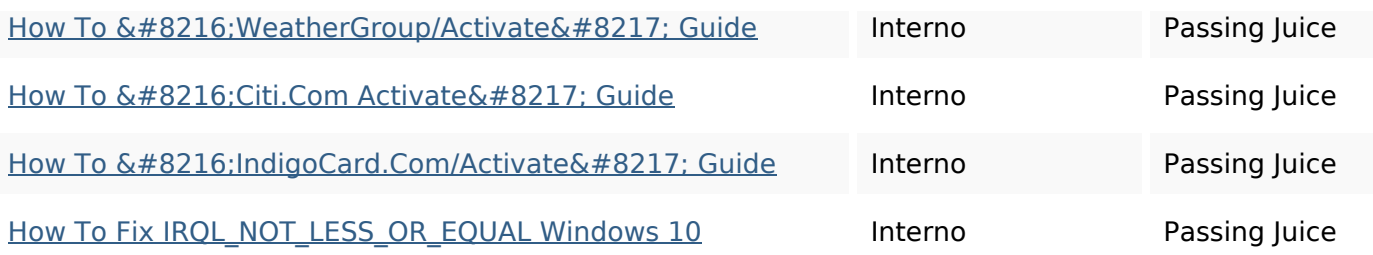

### **SEO Keywords**

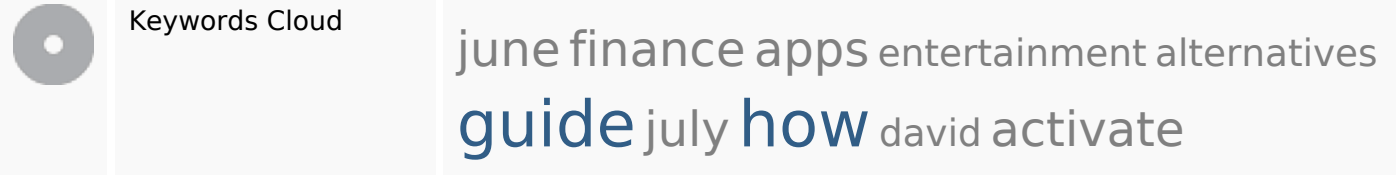

# **Consistenza Keywords**

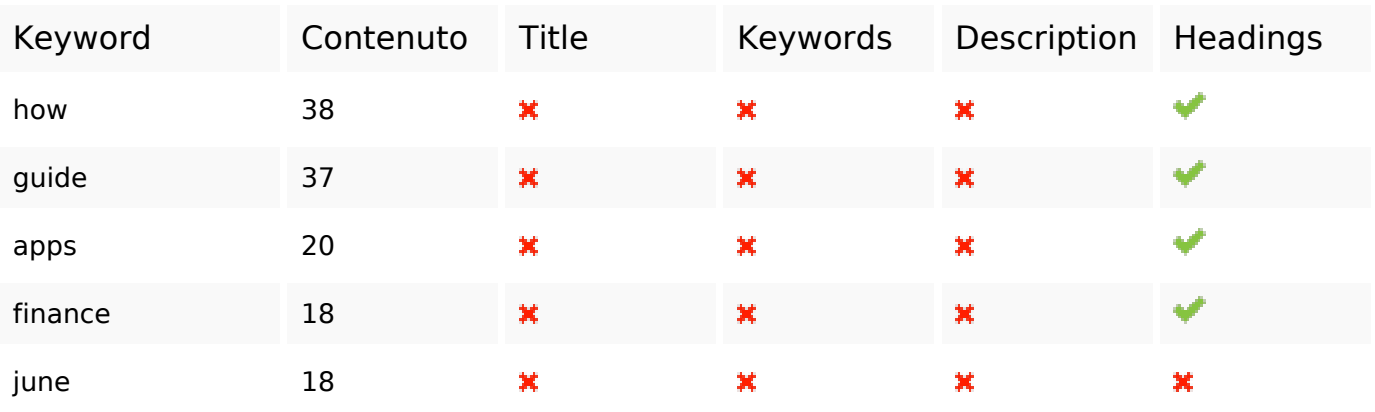

### **Usabilita**

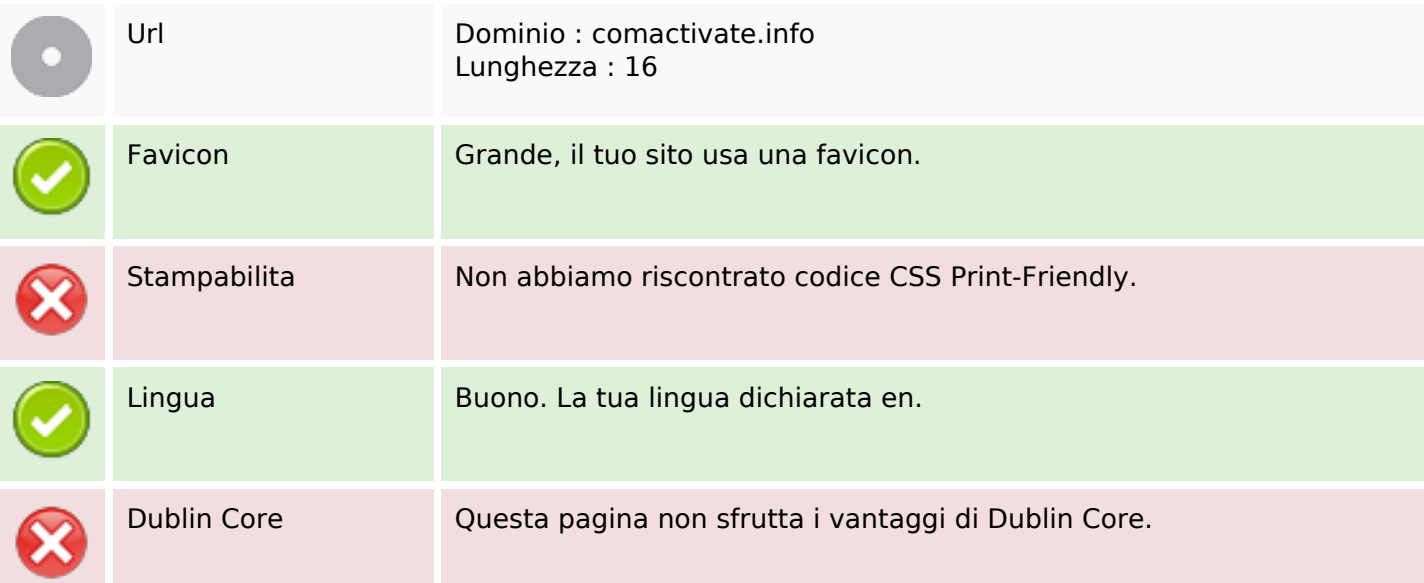

### **Usabilita**

#### **Documento**

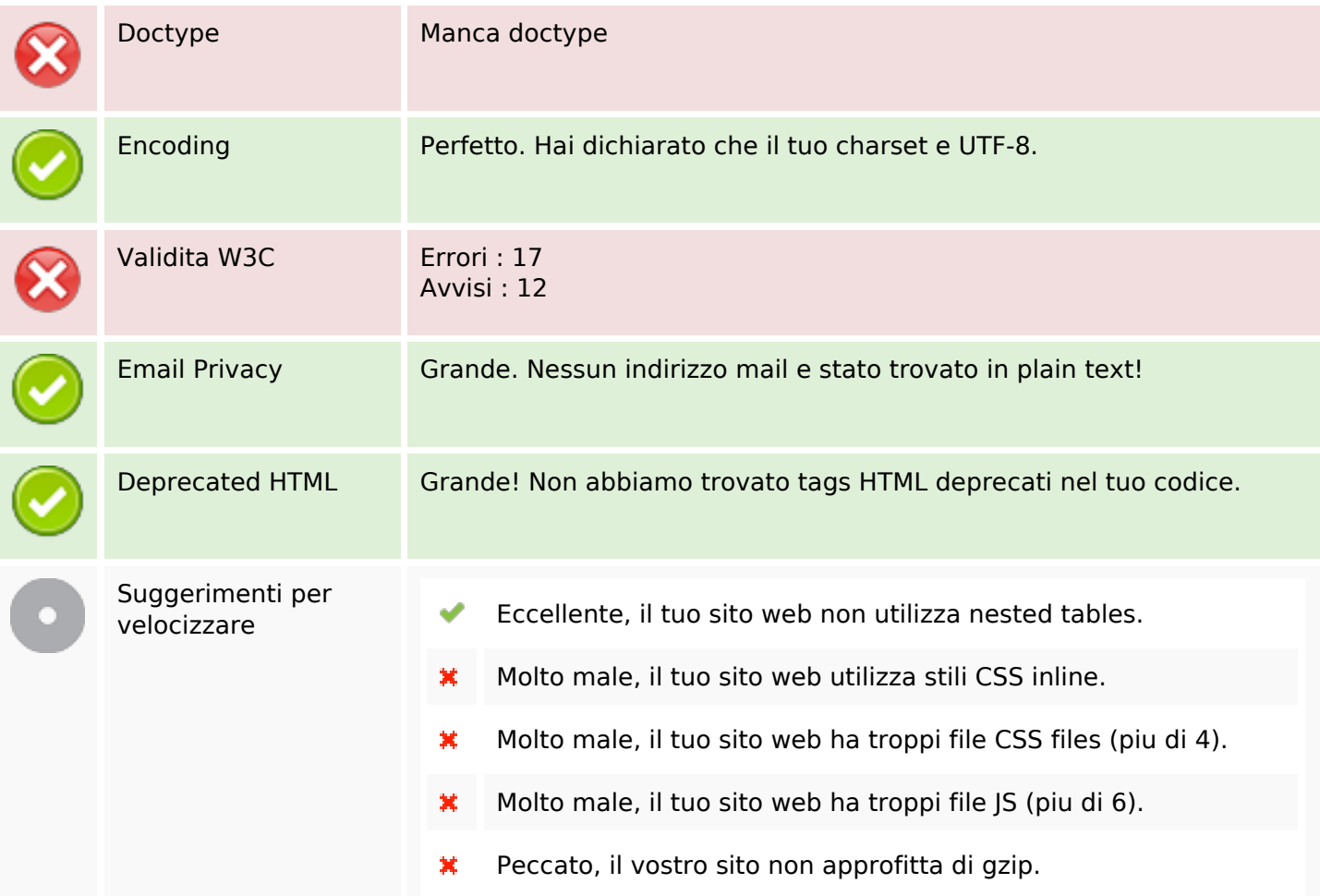

### **Mobile**

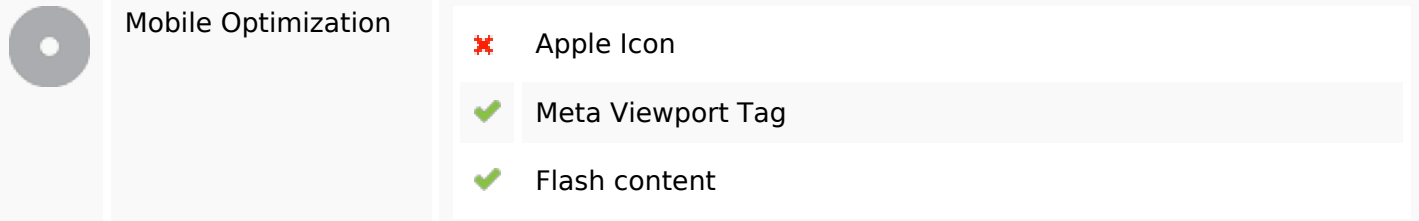

#### **Ottimizzazione**

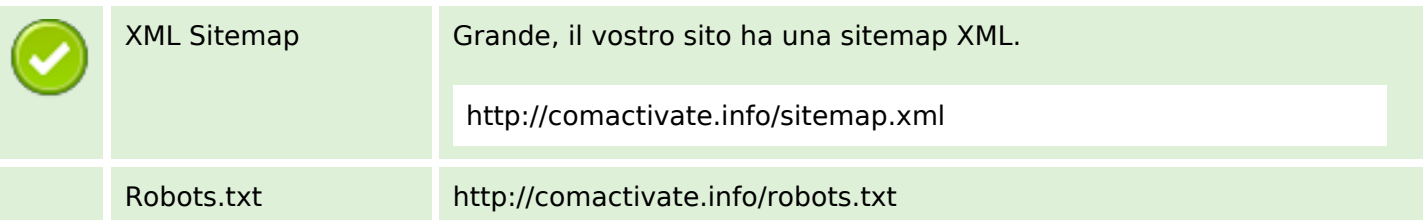

#### **Ottimizzazione**

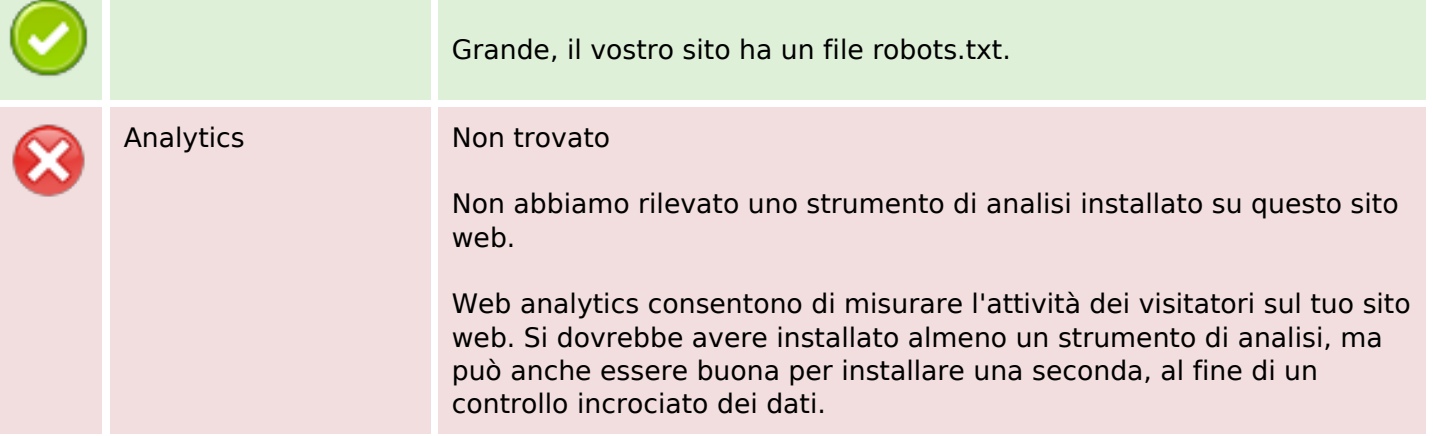